注意看板①.JPG

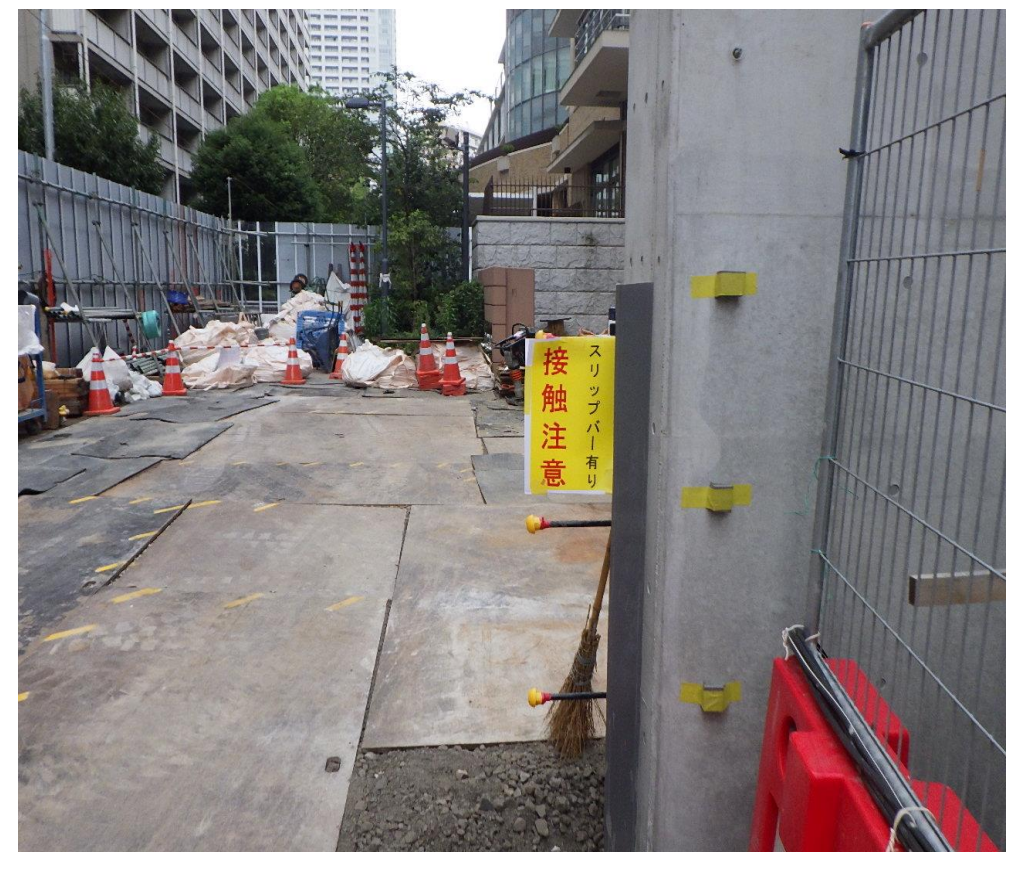

注意看板②.JPG

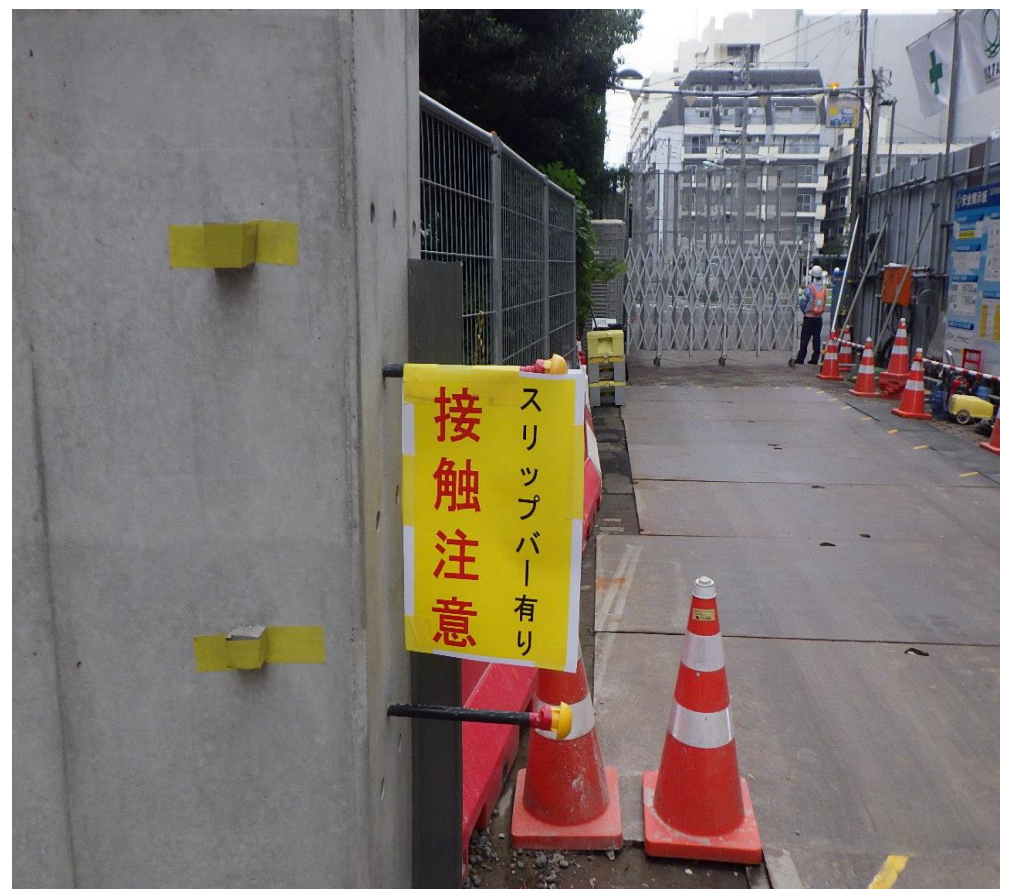